## **parameter types (in & out & in out)**

در این بخش به معرفی انواع روش ار سال مقادیر پارامترها در توابع (functions (و رویه ها (procedures (پرداخته و مثالهای کاربردی از آن ارائه خواهم داد

پارامترهای برنامه ها میتوانند در سه نوع تعریف شوند

- **1. IN**
- **2. OUT**
- **3. IN OUT**

<mark>حالت1:</mark> برای مواقعی کاربرد دارد که میخواهیم پارامتر ارســالی به تابع یا رویه فقط جنبه ارســالی داشــته باشــد و مقدار پارامتر ارسال شده در داخل رویه قابل تغییر نیست

(نمیتوان داخل رویه مقدار پارامتر IN را تغییر داد) به مثال ذیل دقت نمایید (G لَّ لَّا لَّا )

**create or replace procedure param\_in\_sample(p\_id pls\_integer, p\_name varchar2 := 'ali') is v\_fname varchar2(100); begin dbms\_output.put\_line(p\_id); dbms\_output.put\_line(p\_name); end param\_in\_sample;**

️❇در این مثال رویه ای با نام sample\_in\_param وبود دارد که دارای دو پارامتر است

 **p\_id** با مقدار پیش فرض **ali :name\_p**

عملکرد رویـه فوق بـه این صــورت اســـت کـه مقـادیر پـارامترهـای وارد شـــده را در خروجی چـاپ میکنـد» حال به مثالی از نحوه فراخوانی تابع فوب دقت نمایید

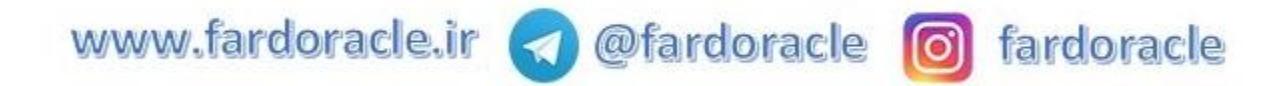

**declare /\*1\*/ v\_id number := 120; /\*2\*/ v\_name varchar2(20) := 'reza'; begin**  $/*3*/$  param\_in\_sample(p\_id => v\_id, p\_name => v\_name); **dbms\_output.put\_line('/\*\*\*\*\*\*\*\*\*\*\*\*\*\*\*\*/');**  $/*4*/\overline{\text{param}}$  in sample(p id => v id); **end;**

در فراخوانی رویه فوق به صورت زیر عمل شده است <sup>4</sup> 40 40 40 در سطر /\*۱\*/ متغیر v id با مقدار اولیه ۱۲۰ تعریف شده است $\mathbb{P}$ در سطر /\*٢\*/ متغیر v\_name با مقدار اولیه reza تعریف شده است $\hat{\mathbb{D}}$ در سطر /\*۳\*/ رویه param\_in\_sample با مقادیر متغیرهای v\_name\_v اجرا میشود $\Box$ در سطر /\*4\*/ رویه sample\_in\_param با مقدار متغیر id\_v ابرا میشود  $\mathbb{Q}$ خروجی مثال فوق به صورت زیر میباشد  $\mathbb{W}$  است

**120 reza /\*\*\*\*\*\*\*\*\*\*\*\*\*\*\*\*/ 120**

**ali**

ح**الت؟**: برای مواقعی کاربرد دارد که میخواهیم از مقدار پارامتر(ه<mark>ایی</mark>) که در داخل زیر برنامه (رویه یا تابع) تغییر یافته در خارج از زیر برنامه استفاده کنیم به مثال ذیل دقت نمایید

**create or replace procedure param\_out\_sample(p\_id out pls\_integer, p\_name out varchar2) is begin p\_id := 123 ; p\_name := 'Ali'; end param\_out\_sample;**

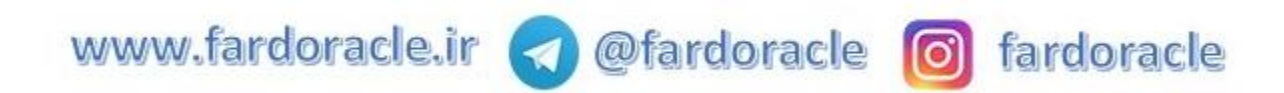

عملکرد برنامه فوق به این صورت ا ست که میتوان از مقدار پارامتر فر ستاده شده نوع OUT ا ست در خارج از رویه $\ast$ استفاده کرد

در رویه فوق دو پارامتر از نوع  $\rm{OUT}$  با نامهای ذیل تعریف شده است $\rm{\bf \divideontimes}$ 

 **p\_id p\_name**

همانطوری که مشاهده میکنید برخلاف مثال قبلی در داخل رویه میتوان مقادیر پارامترهای ارسال شده را تغییر داد ، $\ast$ در مثال فوق p\_id با عدد 123 جمع شده و پارامتر p\_name هم با Ali مقدار دهی شده است

️❇حال به مثالی از نحوه فراخوانی رویه فوب توبه نمایید

**declare /\*1\*/ v\_id number; /\*2\*/ v\_name varchar2(20); begin**

 $/*3*/$  param\_out\_sample(p\_id => v\_id, p\_name => v\_name); **/\*4\*/ dbms\_output.put\_line(v\_id); /\*5\*/ dbms\_output.put\_line(v\_name); end;**

 $\mathbb{Q}$  در فراخوانی رویه فوق به صورت زیر عمل شده است  $\mathbb{Q}$   $\mathbb{Q}$ در سطر /\*١\*/ متغیر v\_id تعریف شده است $^*$ در سطر /\*2\*/ متغیر name\_v تعریف شده است در سطر /\*۳\*/ متغیرهای v\_name و v\_id به رویه param\_out\_sample ارسال شده است $\hat{\mathbb{P}}$  $\mathbb{P}^*$ در سطر /\*۴\*/ و در خارج از رویه مقدار متغیر v\_id در خروجی چاپ شده است $\mathbb{\hat{D}}$ در سطر /\*5\*/ و در خارج از رویه مقدار متغیر name\_v در خروبی ا شده است همانطوری که در مثال مشاهده میکنید باید متغیری که مقداراولیه ندارد intialize ( نشده است( را برای پارامتری که از نوع out تعریف شده است ارسال کنیم

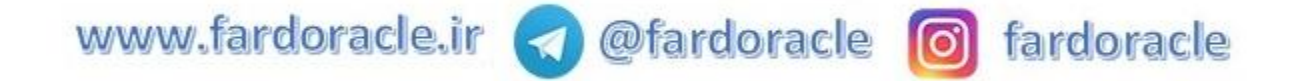

 $\mathbb{Q}$ خروجی مثال فوق به صورت زیر میباشد  $\mathbb{Z}$   $\mathbb{W}$ 

**123 Ali**

**حالت:3** برای مواقعی کاربرد دارد که میخواهیم مقدار متغیری که مقدار دهی شده ا ست را در داخل رویه یا تابعی تغییر داده و مقدار تغییر یافته آن را در خارج از رویه دریافت کنیم ، به مثال ذیل ذقت نمایید <sup>40</sup> 40 <sup>40</sup> 40

**create or replace procedure param\_inout\_sample(p\_id in out pls\_integer) is begin p\_id := p\_id + 100; end param\_inout\_sample;**

در این مثال رویه ای با نام param\_inout\_sample وجود دارد که دارای یک پارامتر  $p_id$  است $\ast$ 

.<br>\*عملکرد رویه فوق به این صــورت اســت که مقدار پارامترهای وارد شــده را با عدد ۱۰۰ جمع میکند و به دلیل اینکه پارامتر تعریف شده از نوع out in تعریف شده ا ست میتوانید از مقدار تغییر یافته آن را در خارج از رویه ا ستفاده کنید حال به مثالی از نحوه فراخوانی تابع فوب دقت نمایید

**declare /\*1\*/ v\_id number := 120; begin**

 $/*2*/$  param\_inout\_sample(p\_id => v\_id); **/\*3\*/ dbms\_output.put\_line(v\_id); end;**

> در فراخوانی رویه فوق به صورت زیر عمل شده است <sup>40</sup> 40 40 40 در سطر /\*١\*/ متغیر v\_id تعریف شده است $^*$ در سطر /\*٢\*/ متغیرهای v\_id به رویه param\_inout\_sample ارسال شده است $\hat{\mathbb{P}}$ در سطر /\*۳\*/ و در خارج از رویه مقدار متغیر v\_id در خروجی چاپ شده است $\hat{\mathbb{P}}$ همانطوری که در مثال مشاهده میکنید مقدار تغییر یافته متغیر v\_id در خارج از رویه قابل استفاده میباشد  $\widehat{\mathbb{P}}$

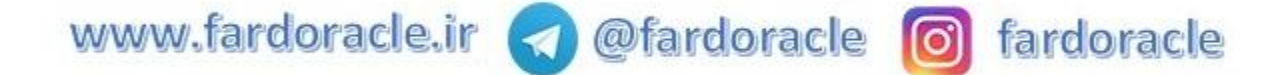

خروجی مثال فوق به عدد ۱۲۰ میباشد $\divideontimes$ 

- نکته :1 یکی از کاربرادهای پارامتر out همراه با refcursor\_sys است که هنگام معرفی cusror ها رابع به آن توضیح خواهم داد
- + نکته ۲: زمانی که پارامتر فر ستاده شده یک شی بزرگ ا ست recode) یا (collection میتوانید با ا ستفاده از عبارت NOCOPY روش ار سال آن را به صورت by refrence مشخص کنیم که اینکار تاثیر مثبتی بر روی عملکرد برنامه دارد.

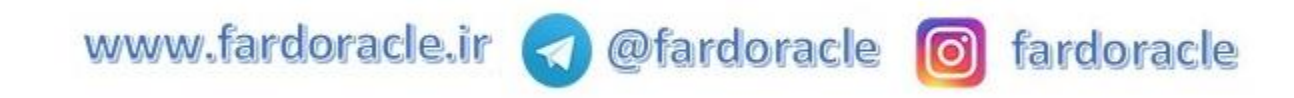